## **INTERNATIONAL ORGANISATION FOR STANDARDISATION ORGANISATION INTERNATIONALE DE NORMALISATION ISO/IEC JTC1/SC29/WG11 CODING OF MOVING PICTURES AND AUDIO**

## **ISO/IEC JTC1/SC29/WG11 MPEG97/ July 1997**

**Source: EPFL Status: Proposal Title: Proposal of a watermarking technique for hiding/retrieving data in compressed and decompressed video Author: Fred Jordan, Martin Kutter, Touradj Ebrahimi.**

## **1. Introduction**

EPFL is part of the Talisman consortium which aims at developing technologies for copyright protection of video data, as described in "Talisman proposal: protection and automated monitoring of digital objects" document. Two main complementary solutions may be used for copyright protection: labeling and watermarking. This proposal is focusing on watermarking technology.

The watermarking is a technique which hides information by a slight modification of the video data. This modification should be:

- Robust to compression and manipulation

- Invisible

The information itself is a number of bits typically ranging from 16 to 128 which can be used to identify the author (signature), the content, the label....etc.

# **2. Technique Description**

## *2.1 Principle*

We present a technique which enables to sign/retrieve information directly on an MPEG-4 compressed bitstream. The information is hidden by a slight modification of the motion vectors.

### - **Signing:**

The signing operation is made by extracting the motion vectors directly from the compressed bitstream.

### - **Retrieving signature from Bitstream**:

The signature can be retrieved from the bitstream, exactly as if it was a label.

### - **Retrieving signature from Video:**

The signature can also be retrieved after the bitstream has been decompressed. In this case, the MPEG-4 video encoder is applied to reconstruct the bitstream from which the motion vectors are extracted.

# *2.2 Signing technique*

The following rule is used for signing a motion vector component, for instance horizontal component V:

Let  $b = \{0,1\}$ , the bit value to embed.

```
if ( (V^*q+T) modulo 2) \neq b
```
 $V' = V + \delta$ 

else

 $V' = V$ and T = 2\**<SearchWindow used for Motion Estimation>* and  $\delta = (2n+1)/q$ , *n* integer.

Typically *n*=1 for Null motion vector and *n*=0 otherwise. q is used to specify the amplitude of the motion vector modification (*q*=2 for half pel signing).

V' is the signed version of the original motion vector V.

### **Block selection:**

The block is selected using a criteria which can be:

- 1. Vector Modulus,
- 2. Random choice initiated by a key,
- 3. DFD energy,
- 4. The same located block of the next frame is transmitted in Intra mode,
- 5. ...

# *2.3 Retrieving technique*

Let's assume we have retrieved a vector V' from a MPEG-4 bitstream.

The rule is:  $b = (V^*q+T)$  modulo 2

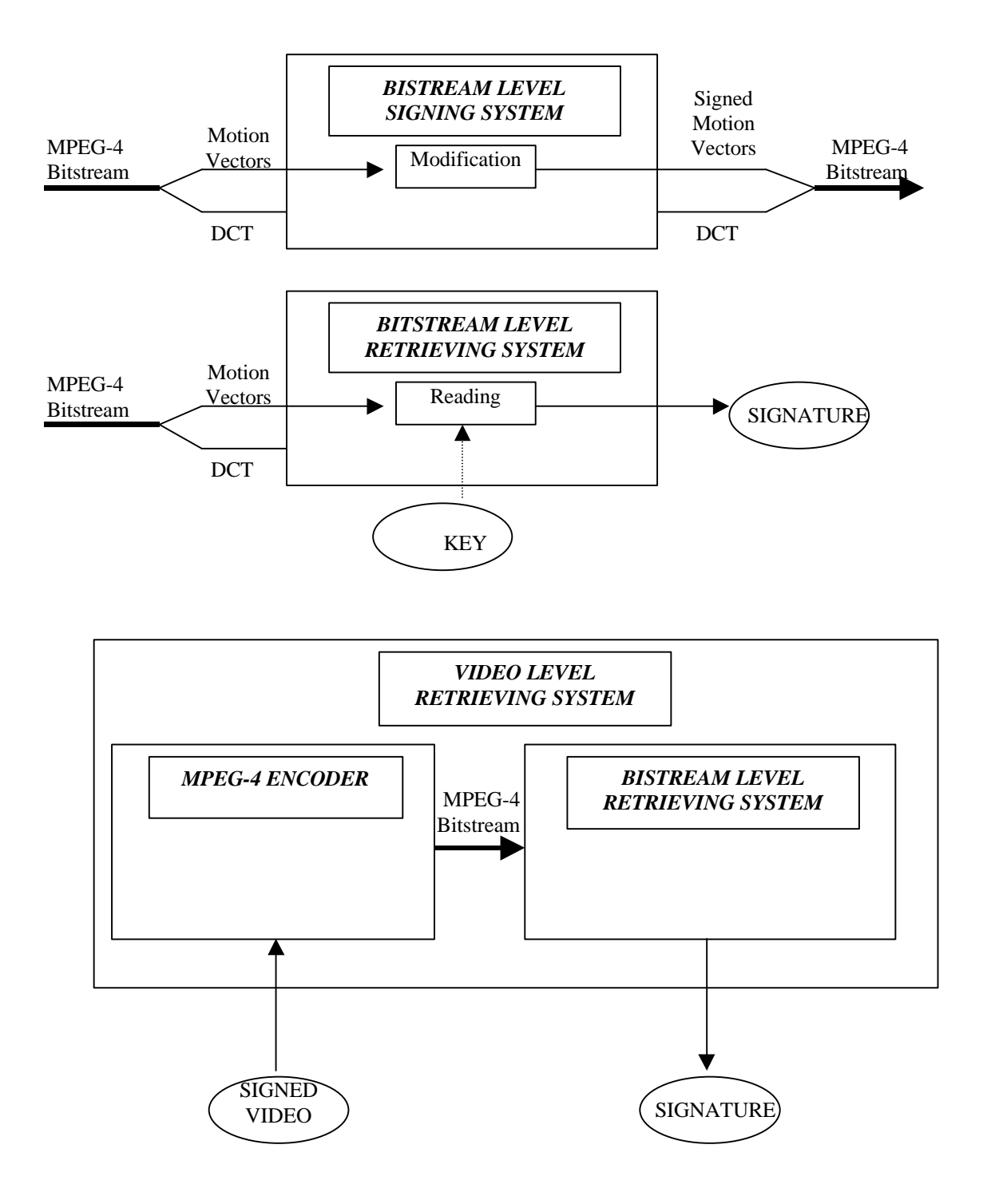

# **3. Implementation & results**

The implementation has been made using the Momusys VM Version 7.

#### **Parameter q**:

Several sequences have been signed using either q=1 or q=2.  $q=1$  is very robust to compression (down to 1Mbit/s in CCIR601, 25 frame/s with quantization inter and intra=30)

#### **Signature:**

16 bits and 32 bits signature have been used.

#### **Block Selection:**

Random selection of 1 block per frame. Two bits are hidden in each motion vector (horizontal and vertical directions). Advanced predicted block have not been used for signing.

#### **Computational complexity:**

The computational complexity is negligible. It has not been possible to identify any significant delay of the Momusys software running with or without this signing technique.

#### **Influence on the Bitrate:**

The signing process may generate a very slight increase of motion vector entropy which could in turn generate a very little increase of the bitrate.

For instance 4 bits of difference have been measured between a sequence of 5 frames of coastguard compressed with or without signature. This corresponds to a compressed bitstream of 188700 bits (around 0.002 % of bit rate increase).